# Meracie prístroje pre meranie izolačného odporu

#### **METRA PU 182.1 MEGMET 501D**

## **TECHNICKÉ ÚDAJE:**

Meranie izolačného odporu: menovité meracie jednosmerné napätia : menovitý merací prúd: Meranie napätia:

merací rozsah: Špecifikácia: rozmery: hmotnosť<sup>.</sup>  $0.5<sub>k</sub>$ Rozsah dodávkv: meracie káble, kožené púzdro Príslušenstvo na objednávku: ZDA 31 (dobíjací zdroj pre PU 182.1) QU 190.1 (kufor pre PU 190, PU 182.1, PU 183, ZDA 21, ZDA 31)

## MEGGER BM 100/4, BM 101/4

## **TECHNICKÉ ÚDAJE:**

Meranie izolačného odporu: menovité meracie jednosmerné napätie : menovitý merací prúd: Meranie rezistancie (Ien BM 101/4): menovité meracie jednosmerné napätie : menovitý merací prúd: Meranie spojitosti: menovitý merací prúd: Meranie napätia (len BM 100/4):

Presnosť: pri všetkých rozsahoch +/- 2,5% z dĺžky stupnice pri 20°C

## Špecifikácia:

rozmery: hmotnosť: napájanie: snotreba: životnosť batérie: 175 x 95 x 57 mm meracie káble, púzdro,  $cca 0.5 kq$ návod na obsluhu 9V batéria max. 110mA pri meraní izolácie, 40mA pri meraní rezistancie, 220mA pri spojitosti typicky 1800 5-sekundových meraní pri meraní spojitosti

0 až 200 Ohm / 0 až 2 Ohm

#### **METRA PU 580**

## Meranie izolácie aj v zarušenom prostredí Vhodné pre merania v telekomunikáciách Meracie napätie 500 V a 100 V

## TECHNICKÉ ÚDAJE:

Meranie izolačného odporu:

men. meracie jednosmerné napätia : menovitý merací prúd: presnosť merania: rušenie:

100kOhm až 20 GOhm 100 V a 500 V väčší ako 1 mA, max. 15 mA +/- 5% z dĺžky stupnice prístroj schopný merať pri rušení max. 10V a pri f > 1Hz prípustné preťaženie cudzím napätím max.+/-600V max.10s

+/-(1%MH + 0.5% z rozsahu) DCV

+/-(1.5%MH + 1% z rozsahu) ACV

## Meranie napätia:

merací rozsah: presnosť merania:

## Merenie odporu:

Špecifikácia:

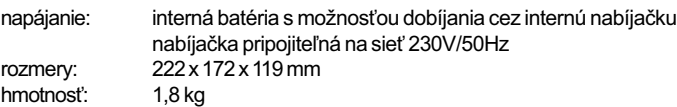

0 až 600 V AC/DC

0.1 Ohm až 2000 Ohm merací prúd 10 mA

## 100 V, 250 V, 500 V  $1.1 \text{ mA}$

0.2 až 1999 MOhm

20 až 550 V

308 x 92 x 57 mm

0 až 200 MOhm

0 až 1 MOhm

500 V  $1.6mA$ 

 $53V$ 

0,325 mA

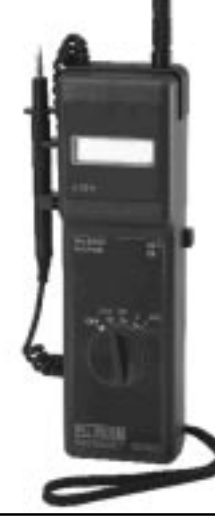

3)

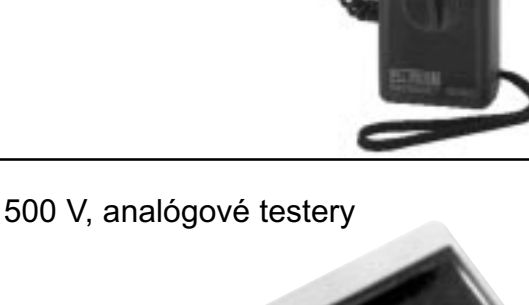

12.3 mA / 210 mA 0 až 600V striedavých Rozsah dodávky:

500 V, 250 V, 100 V

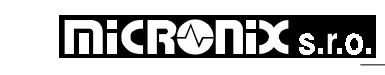